## **ADDING BENEFICIARIES TO YOUR MEMBER SELF-SERVICE PORTAL**

A beneficiary is an individual or organisation that you would like to leave your member account value to in the unfortunate event of you passing away.

You can have one or several beneficiaries, as long as the total adds up to 100%. For example: Spouse: 50%, Child 1: 25%, Child 2: 25% = 100%.

It is important to keep your beneficiaries up to date so that the benefit goes to the people that you want it to. It is simple and easy to do.

1. Log in to your Member Self Service Portal, via the log in page.

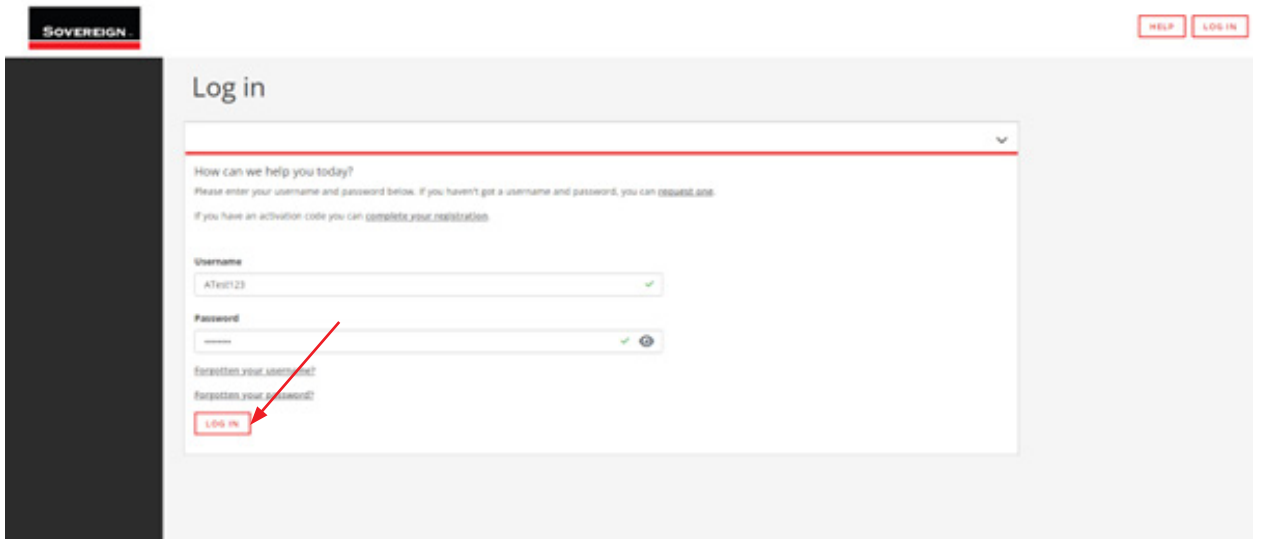

2. Once you arrive at the landing page select **'Beneficiaries'**.

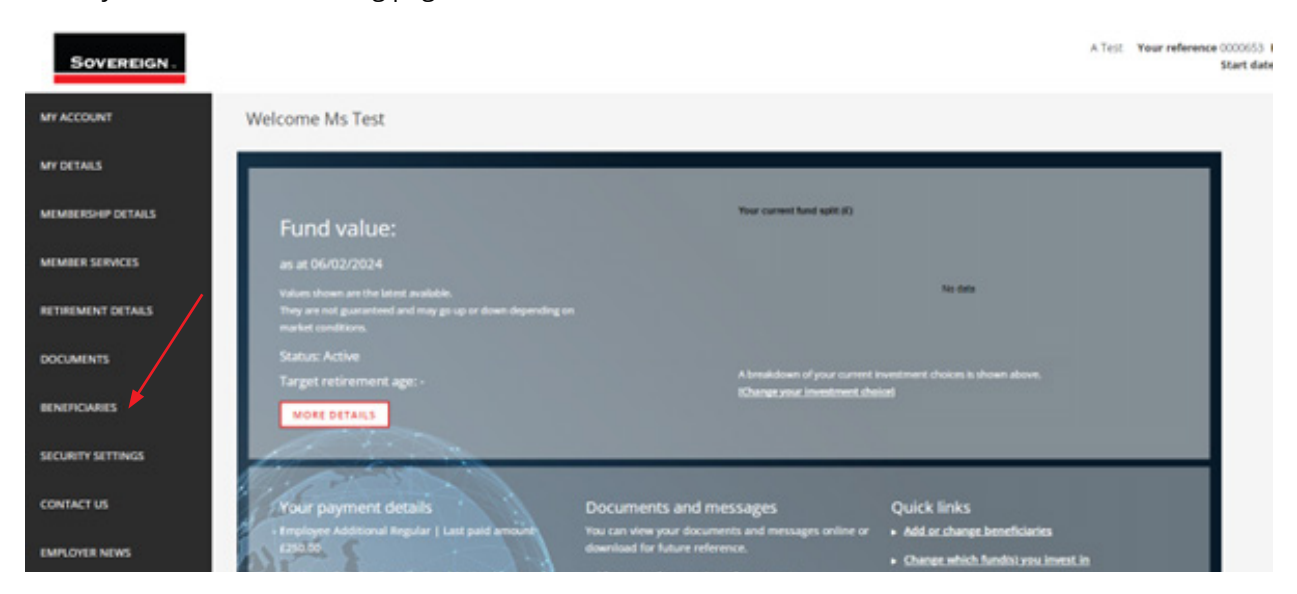

ABMSSP/01/16042024

## 3. Select **'Expression of Wish'**.

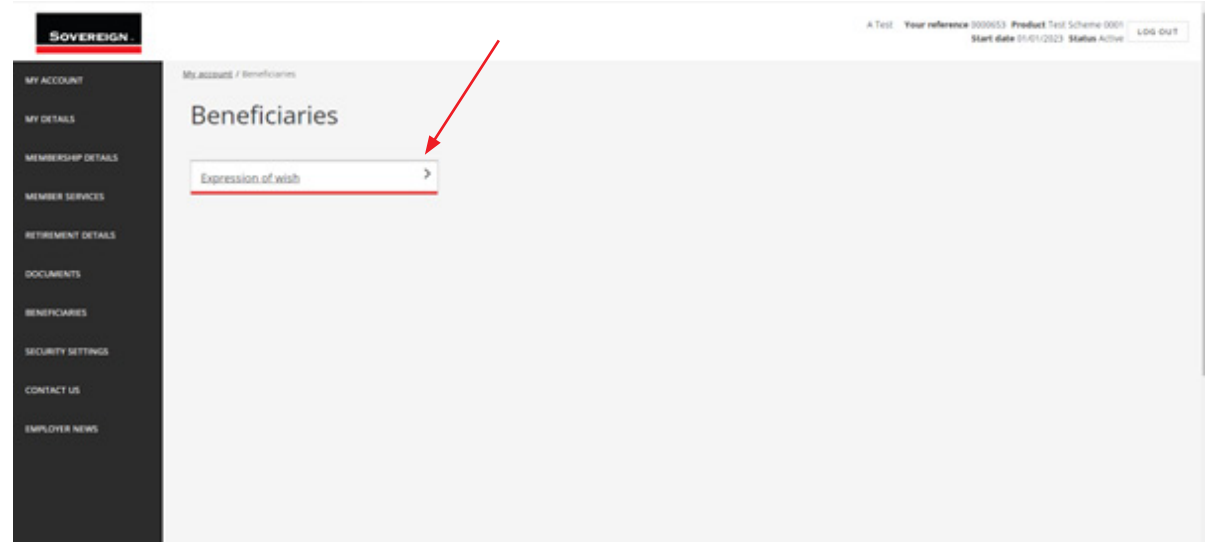

4. Once you have selected **'Expression of Wish'** you can select whether to add an Individual or an organisation as a Beneficiary.

## **Individuals**

1. If you would like to add an individual as a beneficiary you need to press **'Add Individual Beneficiary'**.

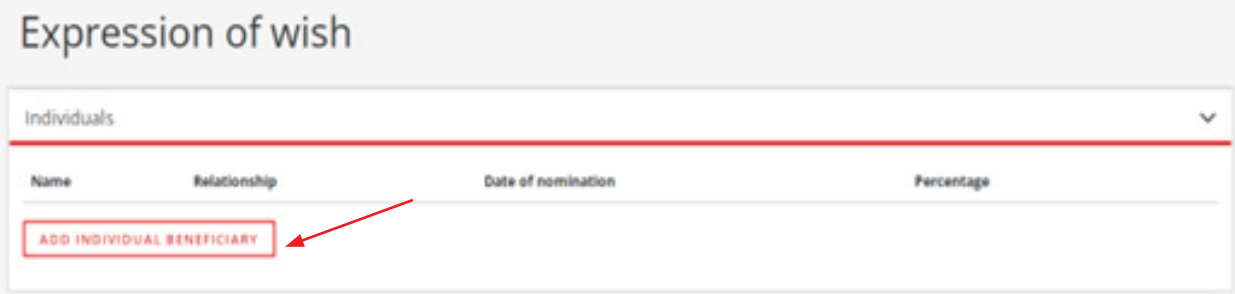

2. Once you have selected **'Add Individual Beneficiary'** you will be taken to a screen where you will be asked to fill out details about the beneficiary.

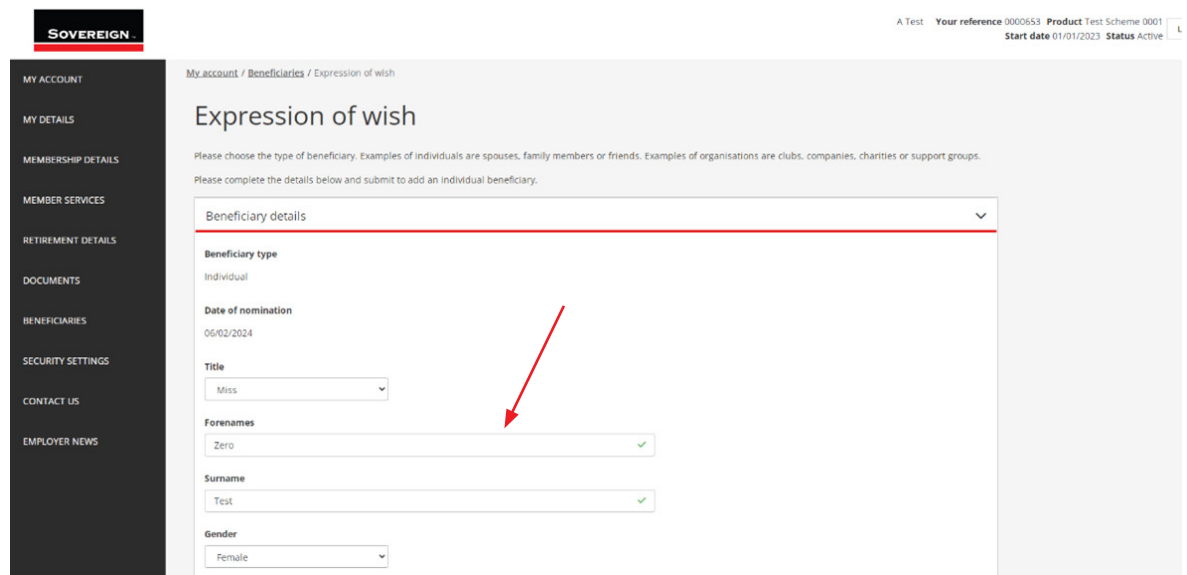

3. Once you have filled in the details and decided on what percentage you would like to leave for your beneficiary, select **'Submit'**.

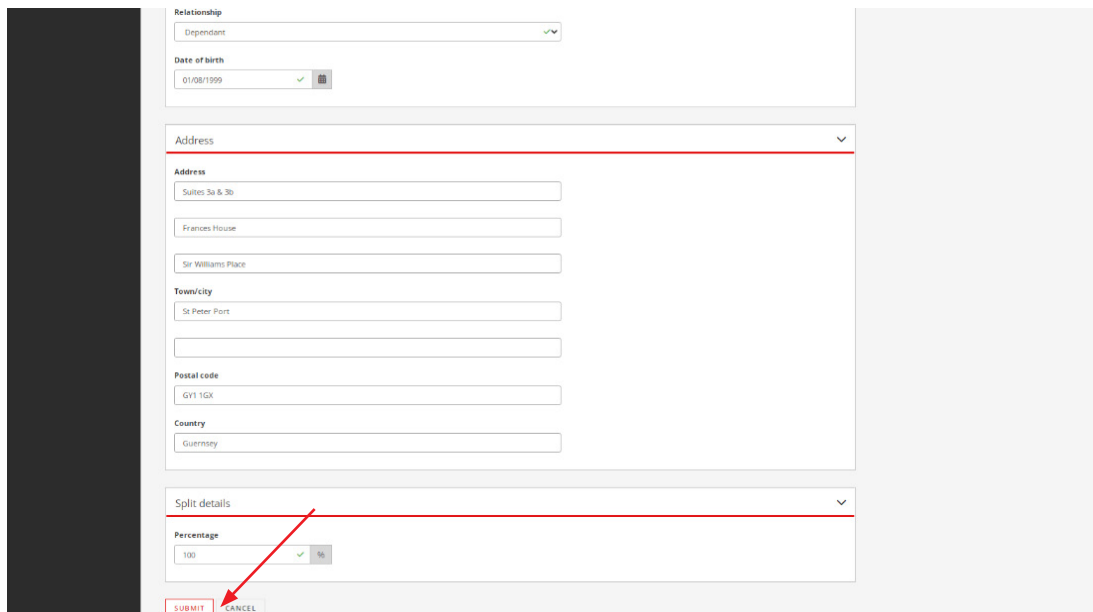

## **Organisations**

1. If you would like to select an organisation such as a charity, you will need to select **'Add Organisational Beneficiary'**.

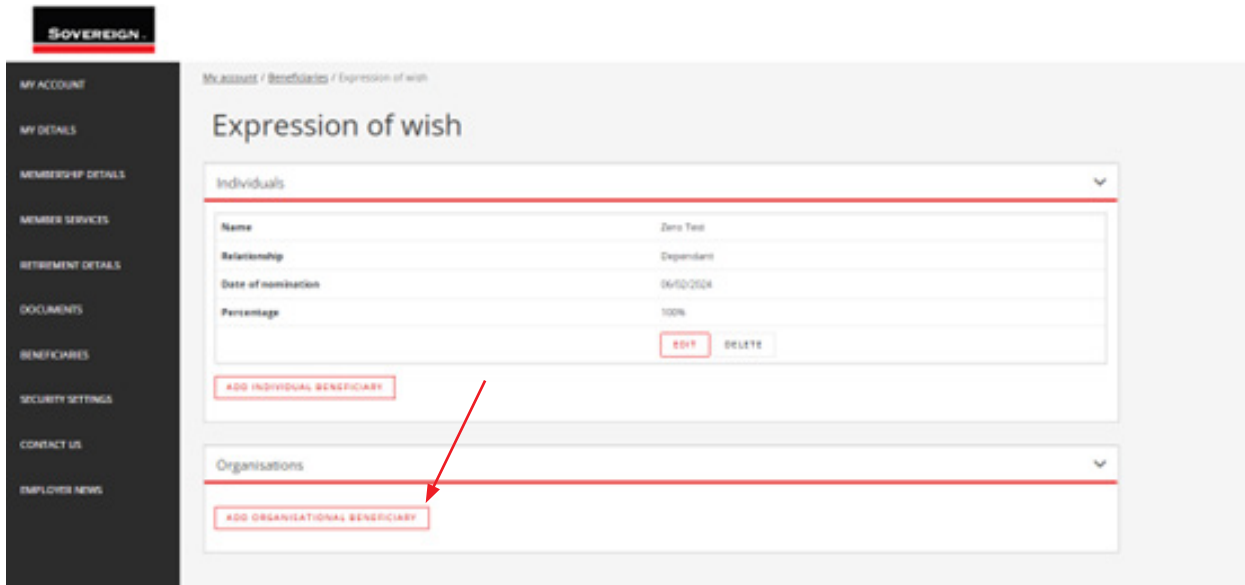

- 2. Once you have done this, you will be asked for details of the organisation which will be:
- Organisation Name
- Organisation Reference Number
- Percentage of your pension you would like to leave to the organisation

• Address

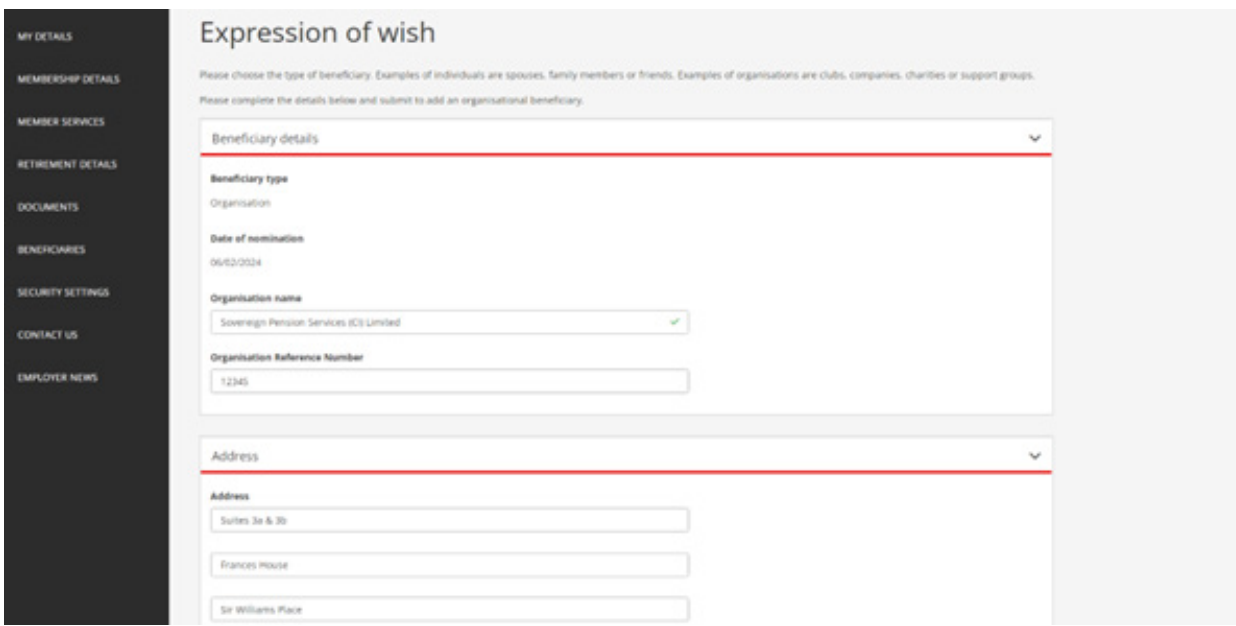

3. Once you have completed inputting these detail, select **'Submit'**.

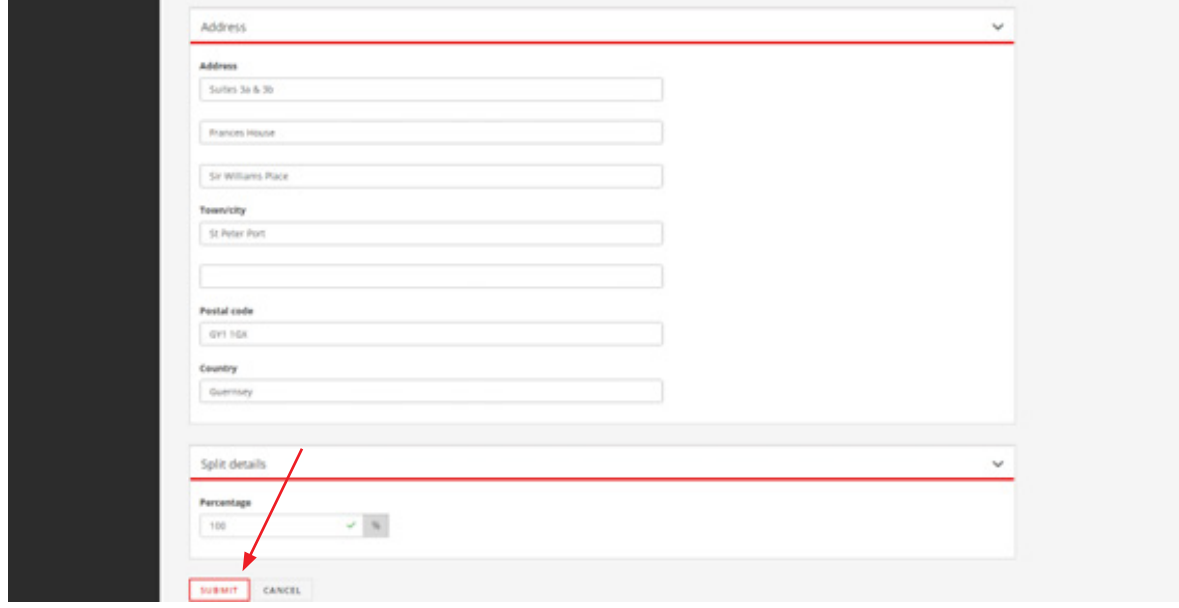

Sovereign Pension Services (CI) Limited and Sovereign Trust (Guernsey) Limited are licensed under The Regulation of Fiduciaries, Administration Businesses and Company Directors, etc. (Bailiwick of Guernsey) Law, 2020, and are regulated by the Guernsey Financial Services Commission. Their registered offices are at Suites 3A & 3B, Third Floor, Frances House, Sir William Place, St Peter Port, Guernsey, Channel Islands GY1 1GX. The registration numbers are 68550 and 51015 respectively.

Sovereign Pension Services (CI) Limited and Sovereign Trust (Guernsey) Limited are regulated by the Guernsey Financial Services Commission and licensed in respect of the formation, management, and administration of pension schemes. **© Sovereign Media (IOM) Limited, 2024**